## 5.1.2.e

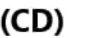

**Van: Verzonden: Aan: Onderwerp:** noreply <GEN-SA-SP-P-Workflow@vwinfra.nl> dinsdaq 7 februari 2023 15:48 (GPO) Verzoek tot review

## Verzoek tot review

*( @yhbinfra.nl)* heeft u uitgenodigd voor een review met de volgende toelichting:

*Beste heren, Graag jullie review op dit V&G plan ontwerpfase. @ ; kun jij zorgen dat SPO de documentcodes, WP, datum etc goed in het rapport plaatst. De koppeling werkt niet. @ : kun jij duidelijkheid geven wie de regievoerder in H2 precies is. @ : Wil jij H3 en de gele vlakken par 5.1 en 6.1 expliciet lezen @ : Wil jij meenemen in de review. Hij heeft geen toegang tot SPO en kan dus niet mee in deze online review. @ : Graag jouw check vanuit je rol als VGCU @ : Graag jouw check vanuit je rol als CCV Ik ga een separate afspraak plannen om de RIE op te stellen met elkaar. Dit wil ik doen met: , , , , en*  $e$ *ventueel* **H** *Groet* 

In Office documenten kunt u opmerkingen plaatsen. Voor overige bestandstypen, zoals PDF en JPG, kunt u antwoorden op dit bericht. Het antwoord zal gericht zijn aan de aanvrager van de review.

Te reviewen document(en) van omgeving *vhb-project-W23003*: V&G-plan ontwerpfase A7.docx

*Als het niet lukt de link te openen kan de link gekopieerd worden naar de adresbalk van de browser. Als u niet gemachtigd bent het document te bekijken, antwoord dan op dit bericht om de aanvrager om toegang te vragen.*

Het is tot en met 14-02-2023 mogelijk te reviewen. Daarna zal de review verlopen. Via onderstaande knop kunt u de aanvrager laten weten dat u klaar bent.

## **Klik hier als u de review heeft afgerond**

Als u toegang heeft tot de SharePoint Online site, dan kunt u de review ook afronden via het review overzicht.

**VolkeiWessels Infrastructuur**